**Любовь Левина**

# **НОУТБУК ДЛЯ ЛЮБИМЫХ ЧАЙНИКОВ**

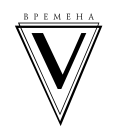

Издательство АСТ Москва

*Программистам и людям, хоть чуть-чуть разбирающимся в компьютерах, читать категорически не рекомендуется, во избежание нервного срыва от манеры изложения.*

*Автор*

## *Вместо предисловия*

*Посвящается выпускникам школы конца первой половины прошлого века. Л. Левина*

### *Обучающий курс по компьютерной грамотности для ржавых чайников*

Добрый день, меня зовут Любовь Тимофеевна.

Я хочу поделиться с вами своими познаниями в области компьютерной грамотности на уровне пользователя — чайника. Почему так непочтительно? Потому, что моим первым вычислительным инструментом были счетные палочки, сделанные из спичек с обломанными головками. Потом — счеты с костяшками. В 50-х годах прошлого столетия в классе стояла такая рама с поперечными прутьями, а на них были нанизаны деревянные диски-колечки. В старших классах я пользовалась таблицами Брадиса, в политехе считала курсовик на логарифмической линейке, потом — на арифмометре. А на последнем курсе делала лабораторную работу на чудо-технике и вершине прогресса — счетной машине НАИРИ.

Если вы поняли, о чем идет речь, значит вам сюда. Милости просим. Потому что, скорее всего, вы, как и я, закончили школу около полувека тому назад. А в настоящее время благополучно вышли на пенсию.

Недавно вы приобрели, или вам подарили сотовый телефон, по которому вы умеете только звонить. О том, что в нем есть еще масса дополнительных функций, даже страшно думать. Хотя вещь чертовски удобная, не правда ли? У вас внуки уже не грудного возраста и не нуждаются в том, чтобы их возили в колясочке или читали на ночь сказочку. В борьбе за их любовь и внимание, процесс воспитания и общения, у вас появился грозный соперник. Имя ему Ноутбук. Это такой плоский экранчик с клавиатурой, который делит человечество на две неравноправные части. На тех, кто может пользоваться компьютером, и на тех, кто боится к нему подойти.

**Не бойтесь!** Прогресс зашел так далеко, что пользоваться ноутбуком может научиться КАЖДЫЙ. Во всяком случае, это не сложнее, чем испечь торт «Чудо». Ведь умели же мы 50 лет назад заводить патефон, включать радиолу, стиральную машину. Помните, была такая «Ведро с моторчиком», а к ней прилагалось выжимающее устройство, которое нужно было крутить за ручку?

Справлялись ведь. И сейчас научимся. Хотя бы ради того, чтобы полноценно общаться не только с внуками, но и со всем окружающим миром.

Итак, начнем! Наверняка в вашем доме, или у родственников, есть эта загадочная штука под кодовым названием КОМП (не важно, стационарный он или портативный — ноутбук). И в принципе вы уже готовы познакомиться с ним, хотя раньше терпеть не могли этого металлического зверя с огоньками вместо глаз. Знакомьтесь!

**6**

Как правило, компьютеры бывают нескольких разновидностей или мастей. Как, например, домашние кошки. Внешность разная, а суть одна. Нам-то какая разница. Ведь когда нужно что-то погладить утюгом, нас же не волнует, по какой синусоиде бежит ток по проводам. Мы просто втыкаем вилку в розетку, плюем на гладящую поверхность и превращаем мятую вещь в шедевр.

## *Какой «фасончик» у вашего компа*

Перед тем как погрузиться в изучение ноутбуков, нам с вами предстоит познакомиться со всеми видами компьютеров. Чем они отличаются? Размером, дизайном и мощностью. Каждый компьютер имеет свое предназначение. Но все их условно можно разделить на две большие группы: на те, которые можно взять с собой, и те, которые нельзя. Эти типы называют стационарными компьютерами и переносными.

### *Стационарные компьютеры*

Большинство компьютеров, которые стоят в школах, университетах или у вас на работе являются стационарными. Обычно они состоят из монитора, системного блока (большой железной шуршащей коробки), клавиатуры и мыши.

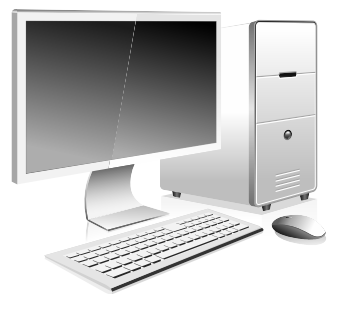

Такой вариант компьютера называется раздельной схемой, ведь он состоит из нескольких частей.

У раздельной схемы может быть два варианта системного блока: большой и маленький. Большой системный блок принято называть Башенным, а вот компьютер с маленьким системным блоком называют «Десктопом».

Существует еще другая схема стационарного компьютера — «Моноблок». В ней соединены и системный блок, и монитор, во многих из них есть даже встроенная камера. Такой компьютер занимает мало места, а выглядит он как простой монитор. Получается, что все внутренности компьютера (все железки) спрятаны внутри не такого и простого на первый взгляд монитора.

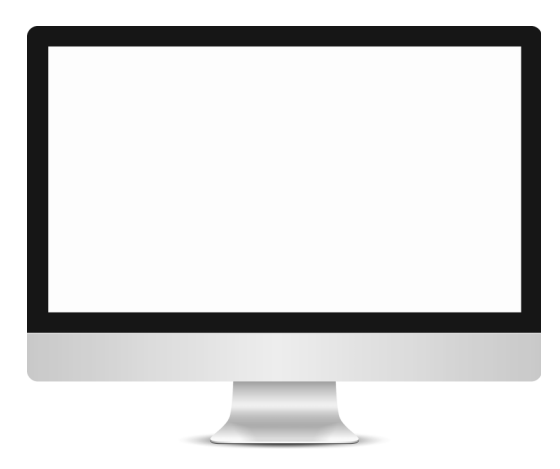

Помимо различной конструкции у стационарных ноутбуков разное наполнение, поэтому и ценовая категория у них разная. Не буду на первых же страницах своей книги грузить вас словами вроде «видеокарта», «процессор», «оперативная память», дабы не отпугнуть. Скажу только, что все компьютеры должны решать конкретные задачи, поэтому в них запихивают разную начинку.

Одни компьютеры используются учеными для исследований и вычислений, их называют «рабочими станциями». Другие, которые им немного уступают, используются для видеоигр.

Есть еще учебные компьютеры, которые стоят в школьных классах или аудиториях университета. Именно такими пользуется дома большинство людей. Они не обладают огромной мощностью или памятью, но на них можно работать с документами, фотографиями, видеозаписями или без труда путешествовать по Интернету при наличии подключения к нему.

Самые слабенькие модели компьютеров предназначены для офисов и работают довольно медленно. Их задача — обрабатывать документы и заходить в рабочую базу. Конечно, пасьянс на таком разложить будет проблематично, не говоря уже о том, чтобы установить какую-то стороннюю программу.

*Анекдот: Забыл с ночи на полу ноутбук. Теща подумала, что это напольные весы. 90 тысяч рублей весит моя теща.*

### *Переносные компьютеры или ноутбуки*

Теперь про стационарные компьютеры можете забыть, к тому же, я рассказывала о них в книге «Компьютерный букварь для ржавых чайников». Сейчас мы с вами сосредоточимся на ноутбуках. Все больше и больше моих сверстников переходят именно на них. Они красивенькие, удобные, да и места мало занимают.

Сеичас расскажу о своем знакомстве с этим чудом техники. Все когда-нибудь ломается. Однажды была жуткая гроза. Возможно, что из-за нее, а может и просто от старости, мой компьютер перегорел. По закону подлости это событие пришлось на выходной день, и специализированные магазины не работали. Чтобы не было простоя в работе, мне пришлось осваивать **ноутбук**.

Чем этот компьютер отличается от стационарного? Маленькии, мобильныи. Села в кресло с ногами. Комфортно. Единственное, что мне показалось непривычным, это работа с татчпадом. Подключила мышь. С ней комфортнее. Вот что значит сила привычки.

Что такое тачпад — это сенсорная панель, реагирующая на прикосновение пальца. Дословно с английского тачпад — сенсорная панель. Получается, что экран вашего смартфона или планшета тоже имеет тачпад, если, конечно, они реагируют на тепло. Вы ведь уже расстались со своими к кнопочными раскладушками и кирпичами, которые неделями держат зарядку?

Проще говоря, тачпад — это встроенная мышь. Находится она под длиннющей клавишеи — пробелом. Прямоугольная такая большая кнопка. Снизу к тачпаду пристроены (но не всегда) еще две клавишки, которые действуют как левая и правая кнопки мыши. Водишь по полю сенсорной панели, одним (это важно) пальцем, маркер двига-

**10**

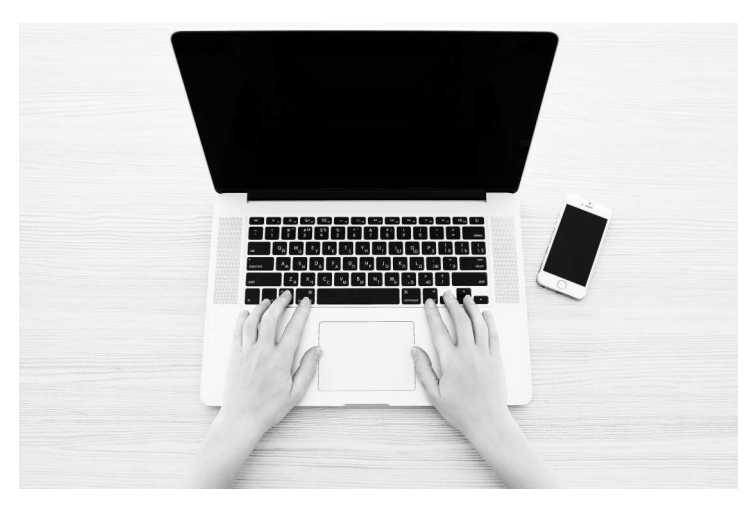

ется, зажимаешь левую кнопку, маркер фиксируется. Молодежи нравится. А нам (далеко уже не музыкальными пальчиками) легче все-таки работать с мышью.

Маленький ноут хорош для нас, как легко транспортируемое портативное средство связи, и не только. С ним удобно поехать на дачу или перейти в другую комнату, в конце концов. Я, например, в данный момент сижу во дворе частного дома в беседке.

Но если работать постоянно и долго, удобнее сидеть за письменным столом, как мы привыкли.

Еще интереснее планшет. Я его беру с собой в поезд. Wi-Fi там, конечно, нет. Но можно читать, смотреть заранее записанный фильм, играть.

Я пыталась писать тексты. Но на это нужна определенная сноровка. А у меня пока плохо получается, все изза той же гиперуслужливой чувствительности сенсоров. Ты еще только подумал, что бы сделать и куда нацелится пальцем, а тебе уже куча предложении выдается.

Но те мои сверстники, которые, минуя стационарный комп, сразу начали осваивать портативную технику, просто в восторге от нее.

Как говориться, дело вкуса и собственного консерватизма. Так что, вперед! Не бойтесь осваивать то, что в данный момент у вас есть в наличии.

Помните, лет 25 тому назад, практически в каждой семье появилось по второму телевизору. Новый цветной — в зале, старый черно-белый — на кухне. И не выбросишь, все в хозяйстве пригодится или на дачу уедет.

Так и сейчас, у меня дома стоит стационарный компьютер с кнопочной клавиатурой. Как на пишущей машинке. «Древность», — как говорят мои внучки. Виндовс Экс Пи (специально русскими буквами написала), и Ворд 2003 года. Я на нем сделала первые шаги в компьютерный мир, и как большинство моих сверстников, консервативно отношусь к переменам, хотя мне дети подарили и ноутбук, и планшет. А так как в последнее время к нам в Клуб на занятия стало приходить все больше и больше людей с ноутбуками и планшетами, считаю своим долгом про них рассказать. Вот что я нашла во всемирной паутине по этому поводу.

Ноутбук не сильно отличается от стационарного компьютера, но все же отличия есть.

#### **Материал из Википедии** — **свободной энциклопедии**

**«Ноутбук** (англ. notebook — блокнот, блокнотный ПК) — портативный персональный компьютер, в корпусе которого объединены типичные компоненты ПК, включая дисплеи, клавиатуру и устройство указания (обычно сенсорная панель, или тачпад), а также аккумуляторные батареи. Ноутбуки отличаются небольшими размерами и весом, время автономной работы ноутбуков изменяется в пределах от 2 до 15 часов.

**Лэптоп** (англ. laptop — lap = колени сидящего человека, top = верх) — более широкий термин, он применяется как к ноутбукам, так и к нетбукам, и смартбукам. Это тоже разновидности ПК. О них расскажу позже.

К ноутбукам обычно относят лэптопы, (часто неправильно «лаптоп») выполненные в раскладном форм-факторе. Ноутбук переносят в сложенном виде, это позволяет защитить экран, клавиатуру и тачпад при транспортировке. Также это связано с удобством транспортировки (чаще всего ноутбук транспортируется в портфеле, что позволяет не держать его в руках, а повесить на плечо, к примеру).

Короче, ноутбук по сути своей является полноценным компьютером. Но для обеспечения мобильности, портативности и энергонезависимости все комплектующие имеют своеобразные особенности. Иногда из ноутбуков убирают, например, дисковод (место для дисков), чтобы сделать ноутбук тоньше и легче.

#### **Функции**

Портативные компьютеры способны выполнять все те же задачи, что и настольные компьютеры, хотя, часто при равной цене производительность ноутбука будет существенно ниже. Но не всегда. Ноутбуки содержат компоненты, подобные тем, которые установлены в настольных компьютерах и выполняют те же самые функции, но они

миниатюризированы и оптимизированы для мобильного использования и эффективного расхода энергии. Также, подключив ноутбук (с ТВ-выходом или разъемом HDMI) к телевизору и/или аудиосистеме, можно использовать его в качестве мультимедийного домашнего развлекательного центра (мультимедиа-станция). Для этого некоторые из них комплектуются пультами ДУ (например, HP серии Pavillion).

## *Сравнение ноутбуков и настольных ПК*

#### *Преимущества ноутбуков перед настольными ПК:*

Основное преимущество ноутбуков перед стационарными компьютерами — это МОБИЛЬНОСТЬ, а также

• **Малый вес и габариты.** Ноутбук можно легко переместить в другое место, взять в командировку, на дачу, в отпуск. Перемещение настольного компьютера в другую комнату/кабинет зачастую представляет собой проблему, не говоря уже о перемещении в другой город. Многие из моих знакомых сверстниц до такой степени привыкли не расставаться с компом, что берут его с собой на дачу. Там кино смотрят, по скайпу общаются.

• **Для работы необязательно подключать внешние устройства.** Ноутбук включает в себя встроенные дисплеи, клавиатуру, устройство указания (тачпад), камеру, динамики, микрофон, а к настольному компьютеру все эти устройства необходимо подключать отдельно — при помощи проводов или беспроводного соединения (блютуса).

• **Возможность автономной работы.** Наличие аккумулятора позволяет ноутбуку работать в условиях, когда электрическая сеть недоступна (в поезде, самолете, автомобиле, кафе и просто на улице). Настольный компьютер может работать автономно очень недолгое время и только при наличии источника бесперебойного питания.

• **Возможность подключения к беспроводным сетям.** Практически все современные ноутбуки (за исключением некоторых сверхбюджетных моделей) оснащены встроенным Wi-Fi-адаптером, что позволяет подключиться к Интернету без проводов. Точки доступа Wi-Fi есть во многих кафе, развлекательных центрах, аэропортах, гостиницах. Существуют также городские Wi-Fi-сети, к которым можно подключиться посреди парка или под землей — в метро. Старенькие настольные компьютеры обычно не содержат встроенного Wi-Fi-адаптера (за исключением некоторых дорогих моделей и большинства неттопов), впрочем, для стационарных компьютеров данный недостаток несуществен, ведь Интернет в них можно провести напрямую — через кабель.

 *Анекдот: Свадьба прошла тихо. В кафе был бесплатный Wi-Fi.*

#### **Помимо достоинств у ноутбуков есть и недостатки.**

1. Низкая максимальная производительность у недорогих моделей.